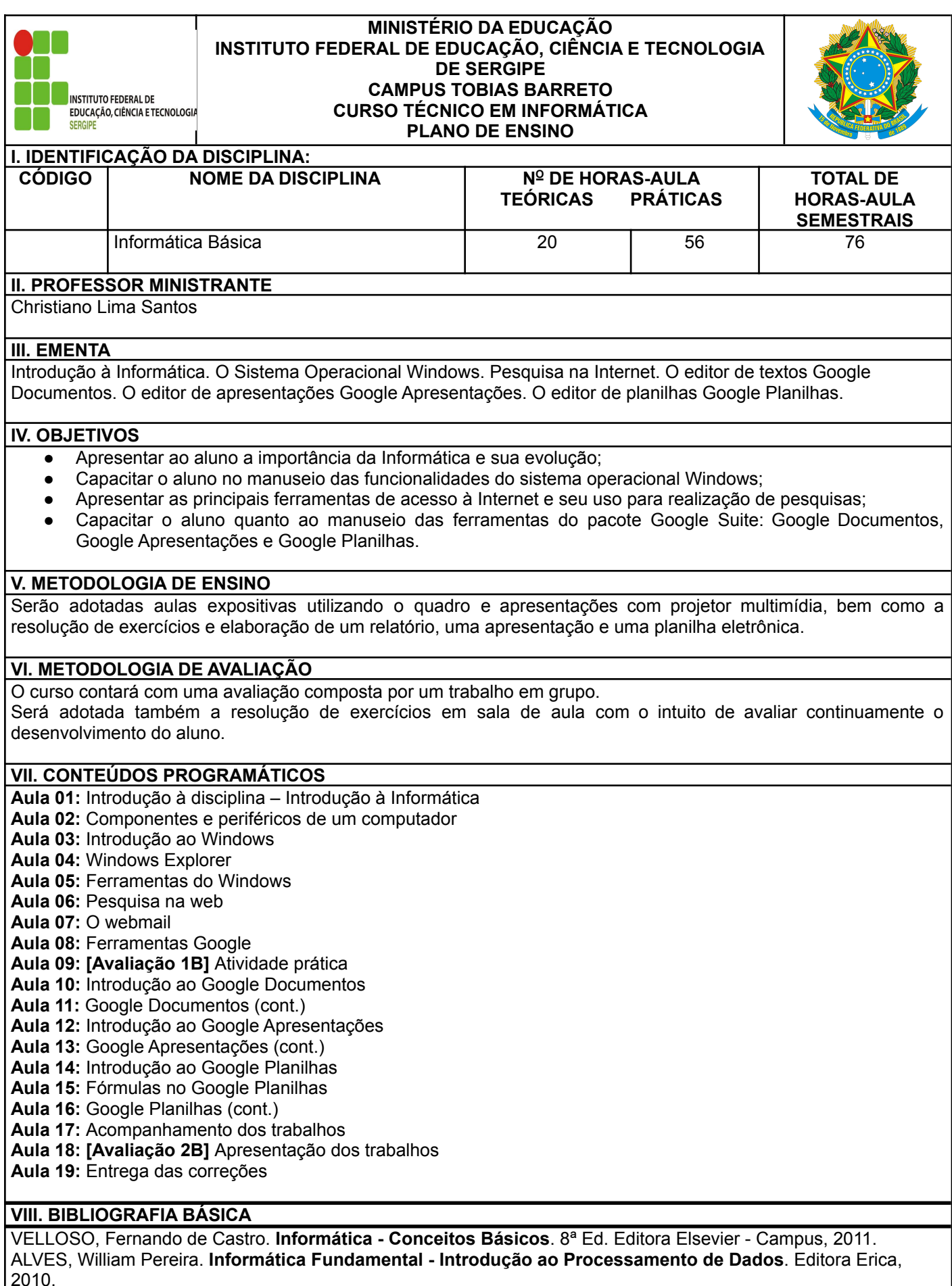

## **IX. BIBLIOGRAFIA COMPLEMENTAR**

NORTON, Peter. **Introdução a Informática**. Editora Makron Books. MOKARZEL, Fábio Carneiro; SOMA, Nei Yoshihiro. **Introdução à Ciência da Computação**. Editora Campus, 2008.

Tobias Barreto - SE, 16 / 02 / 2023